## **STYLE FACTORY Quick start SEO guide**

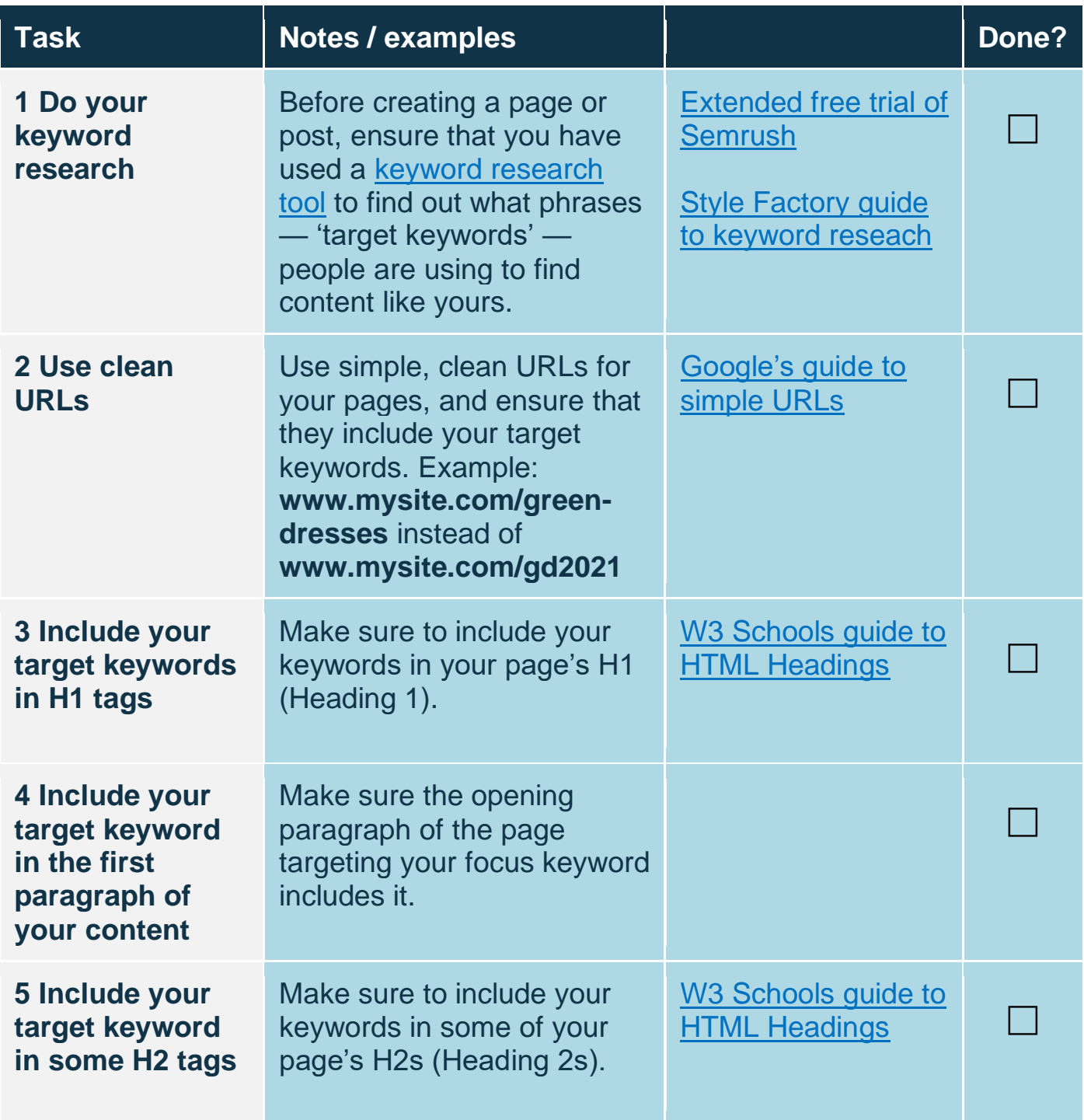

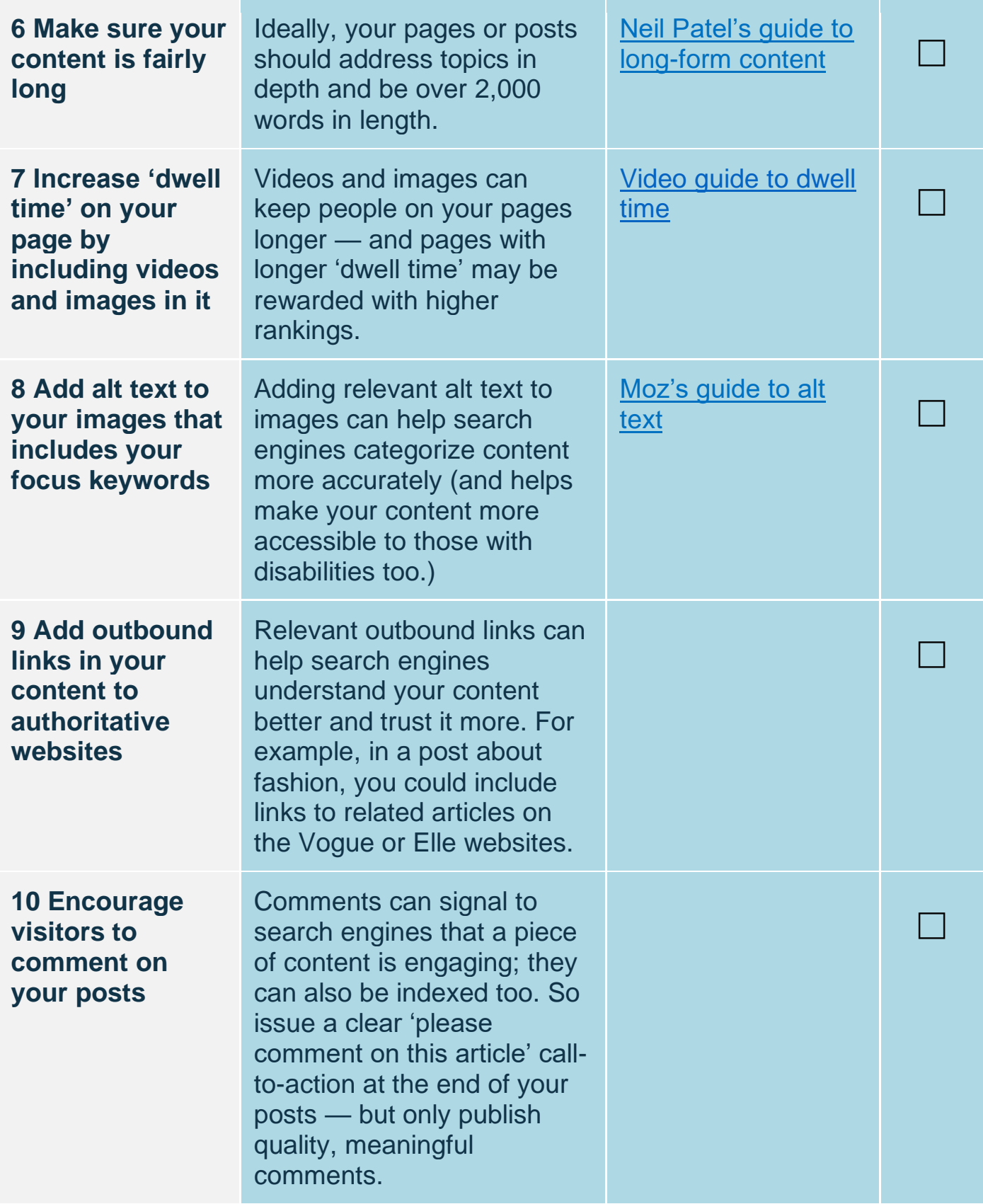

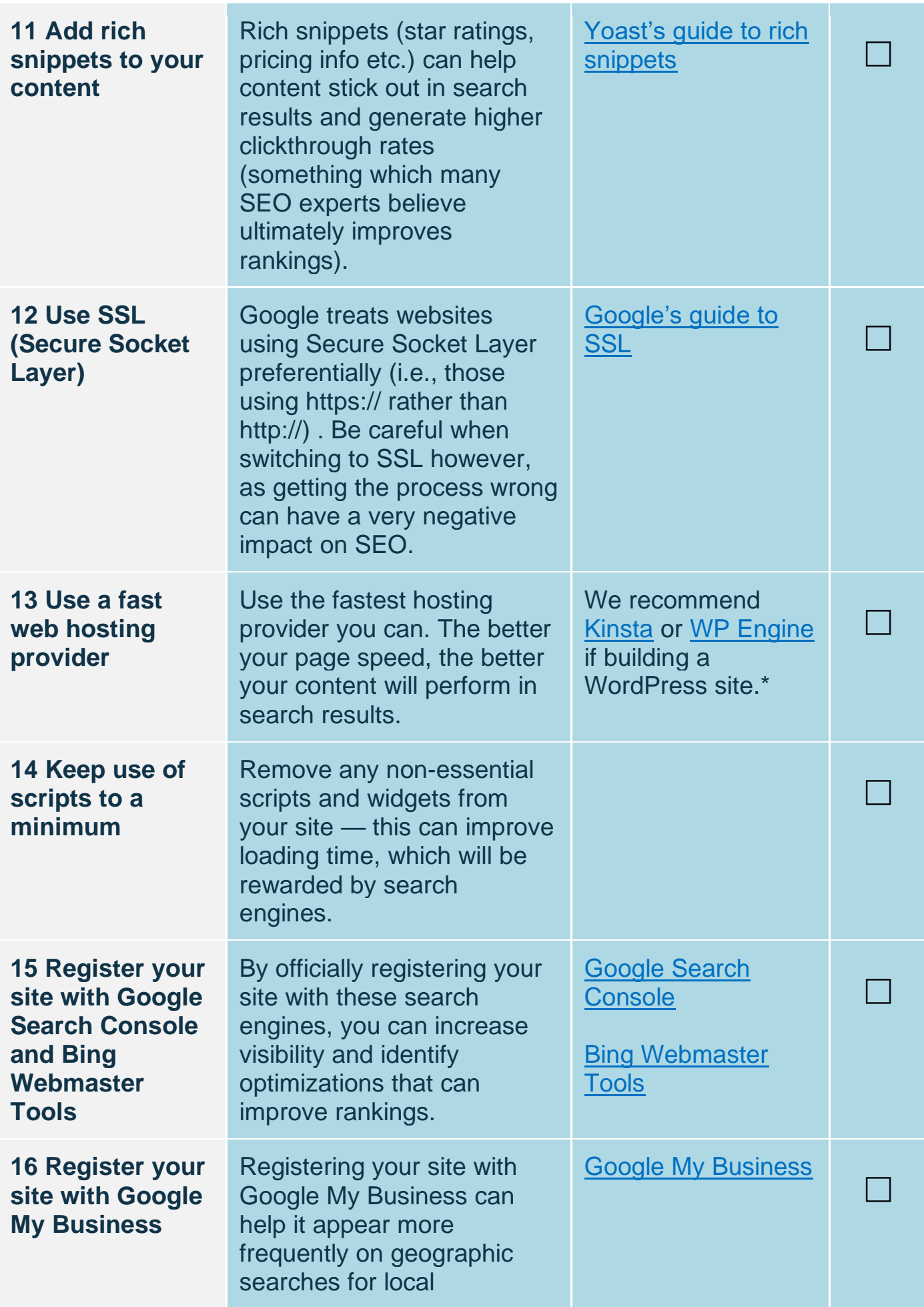

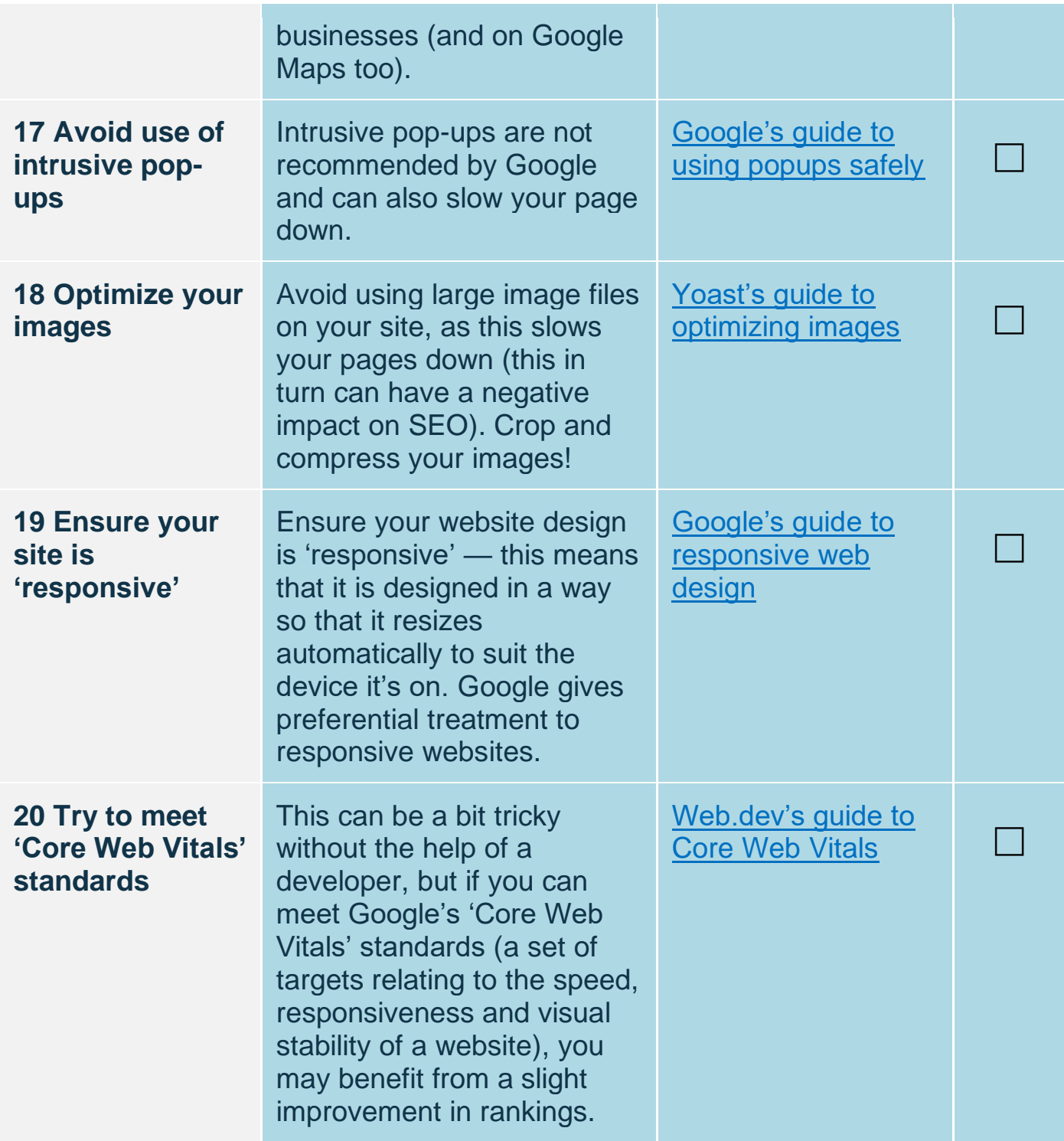

\* Affiliate links — these may result in Style Factory receiving a commission (at no extra cost to you) if you buy a product from the websites involved.

Find more SEO resources at<https://www.stylefactoryproductions.com/category/advice-seo>